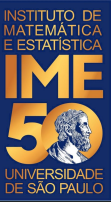

# MAC0113 - **Introdução à Computação para Ciências Humanas**

**Aula 7**

**Sejam bem-vindas, sejam bem-vindos!**

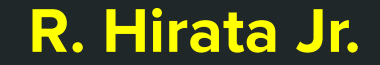

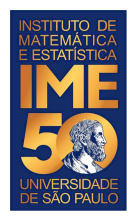

## **Objetivos de hoje**

- Ao final da aula de hoje você deve saber:
	- O que é um algoritmo
	- O que é uma variável
	- O que é uma constante
	- O que é uma malha de repetição
	- O que é inicializar uma variável
	- As operações aritméticas e relacionais

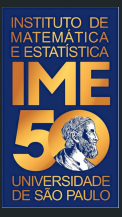

## Pequena recordação da aula passada Teste de mesa

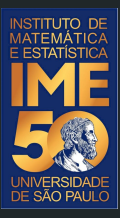

## O problema do valor inicial

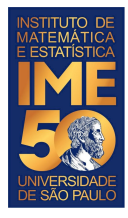

### **Modificação do problema 1, produto**

```
SOMA \leq -1NUM <- as.numeric(readline( ))
print(NUM)
while (NUM != 0) {
    SOMA \lt- SOMA \star NUM
     NUM <- as.numeric(readline( ))
     print(NUM)
}
print(SOMA)
```
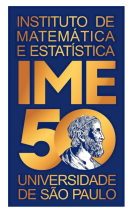

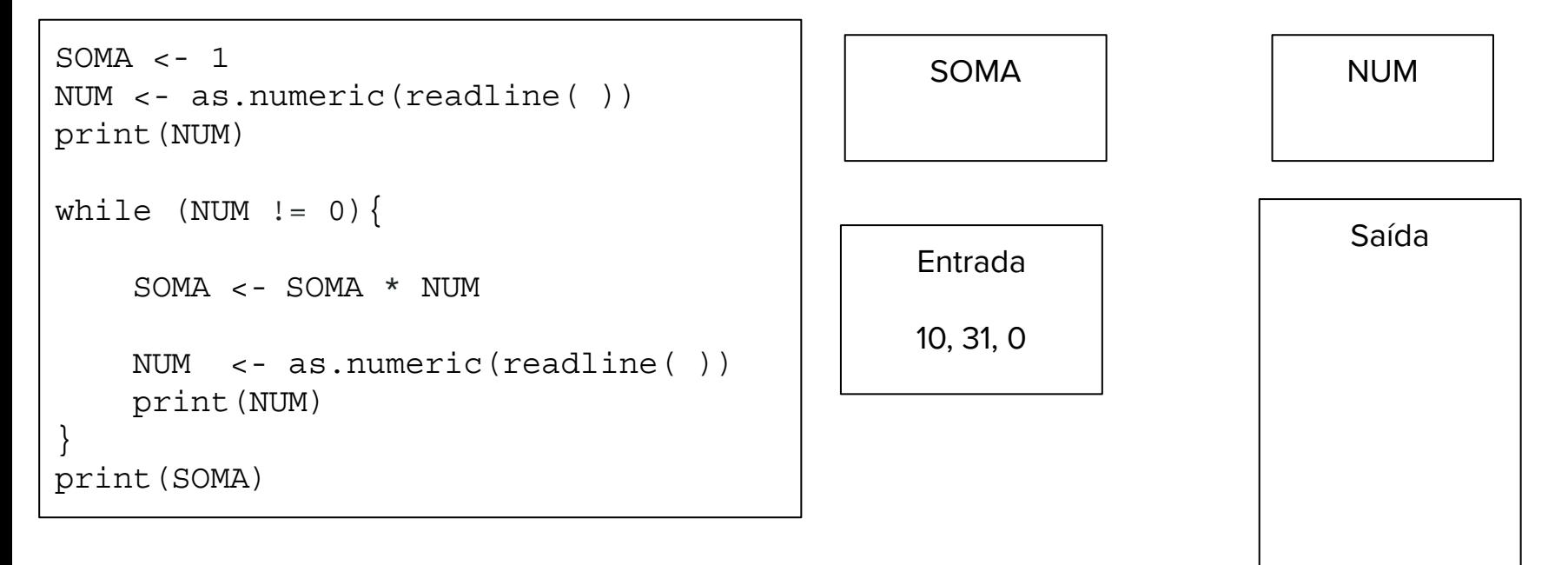

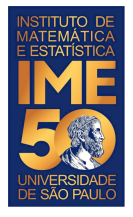

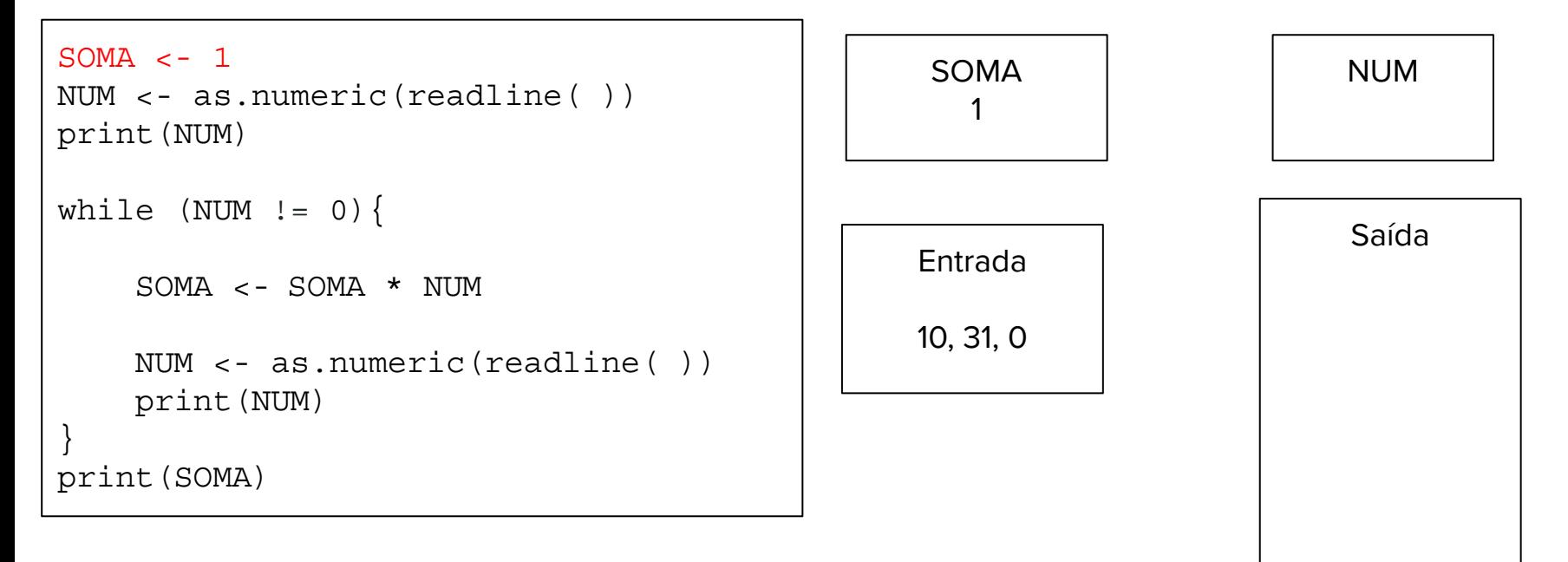

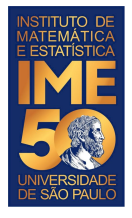

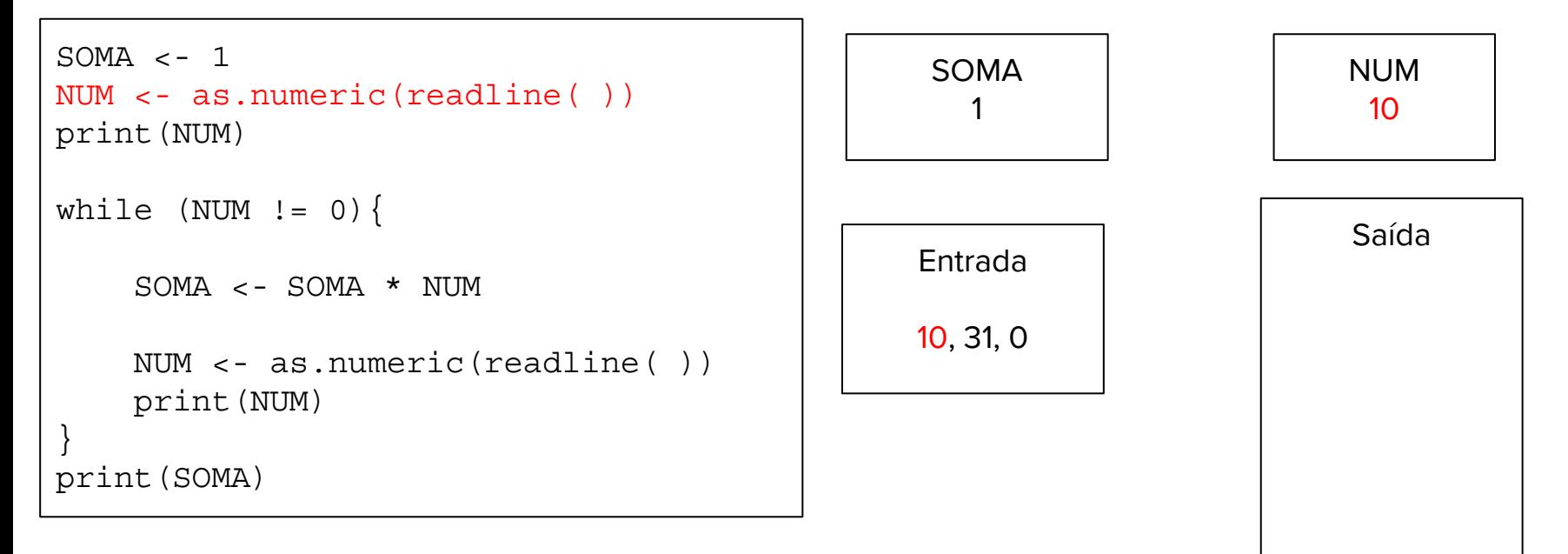

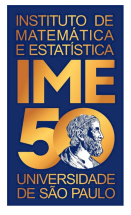

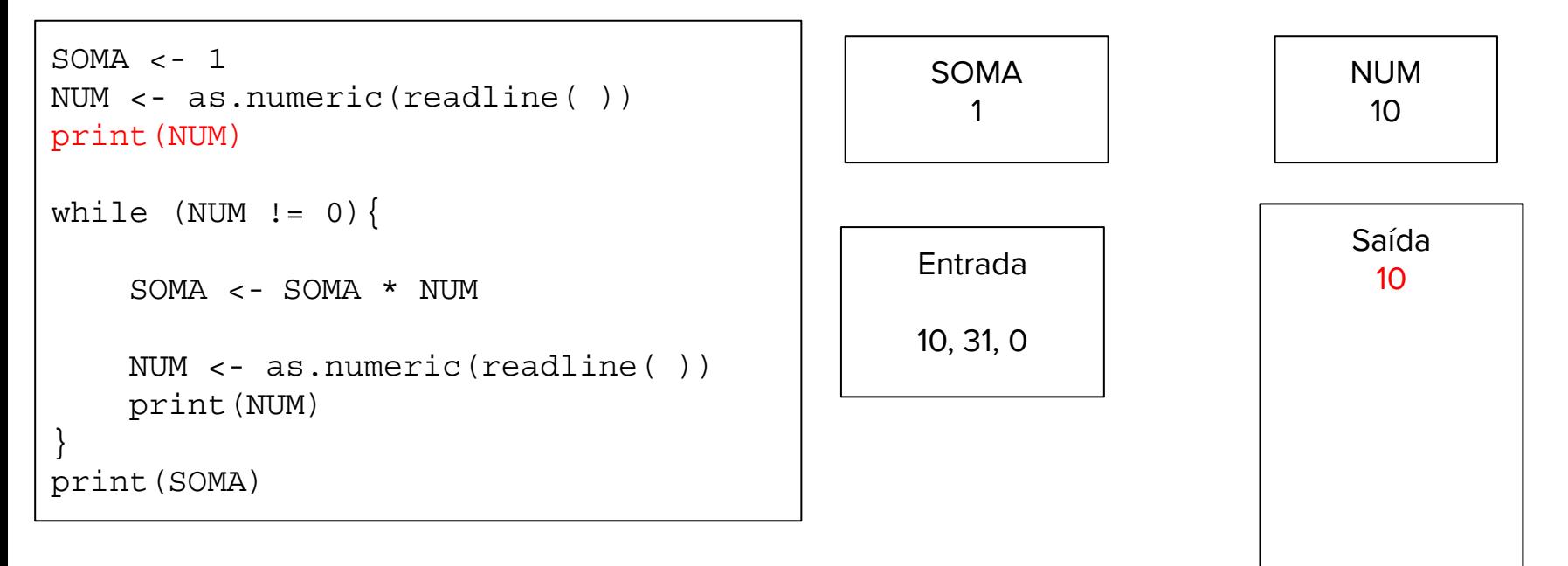

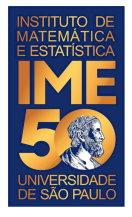

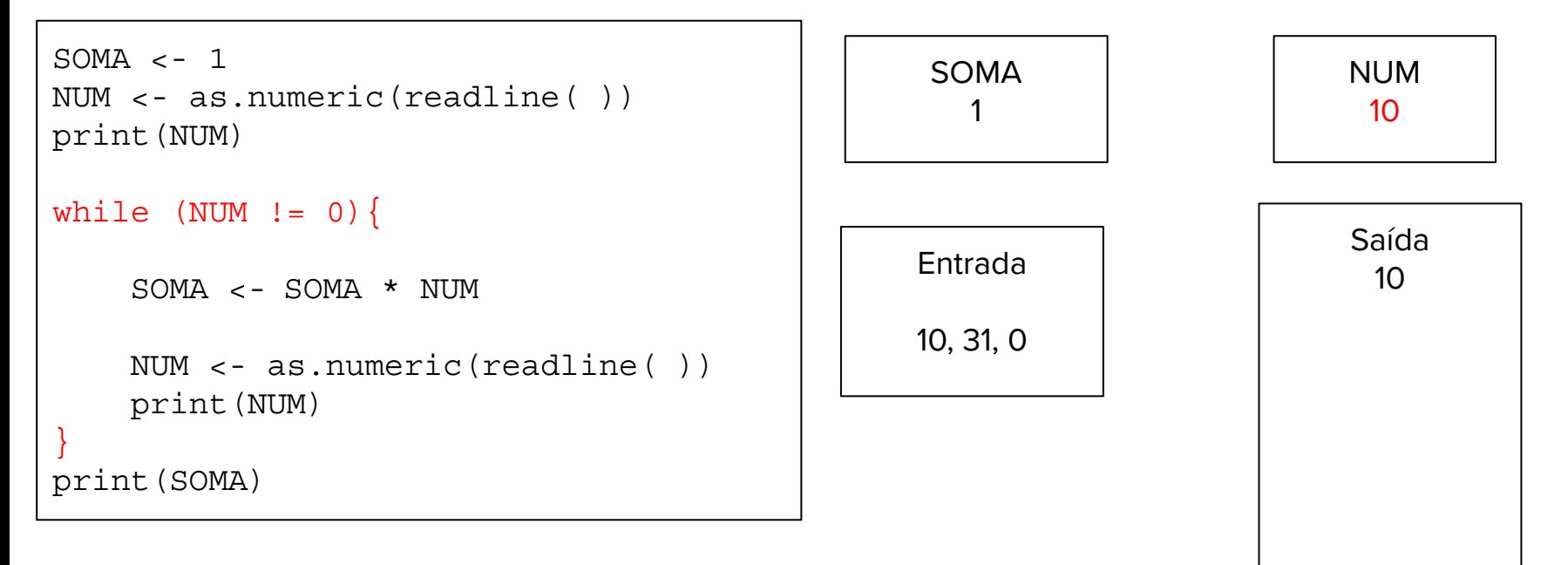

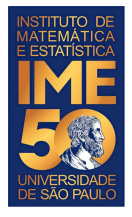

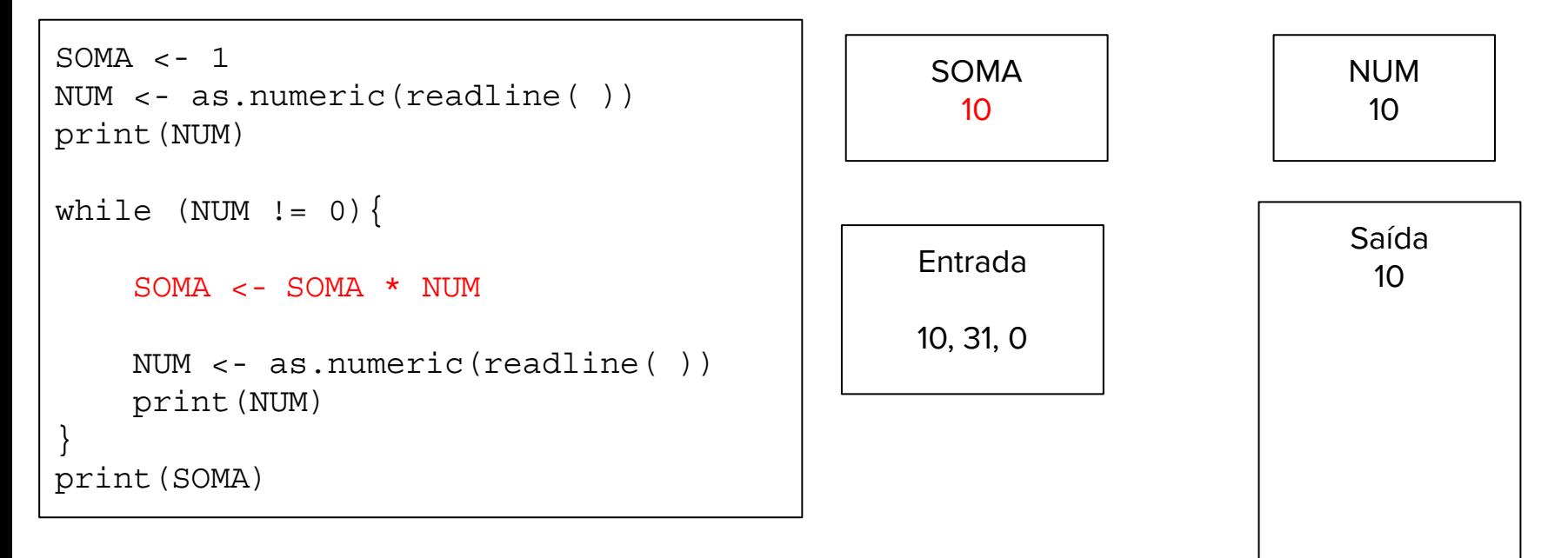

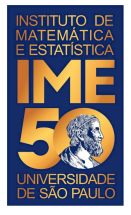

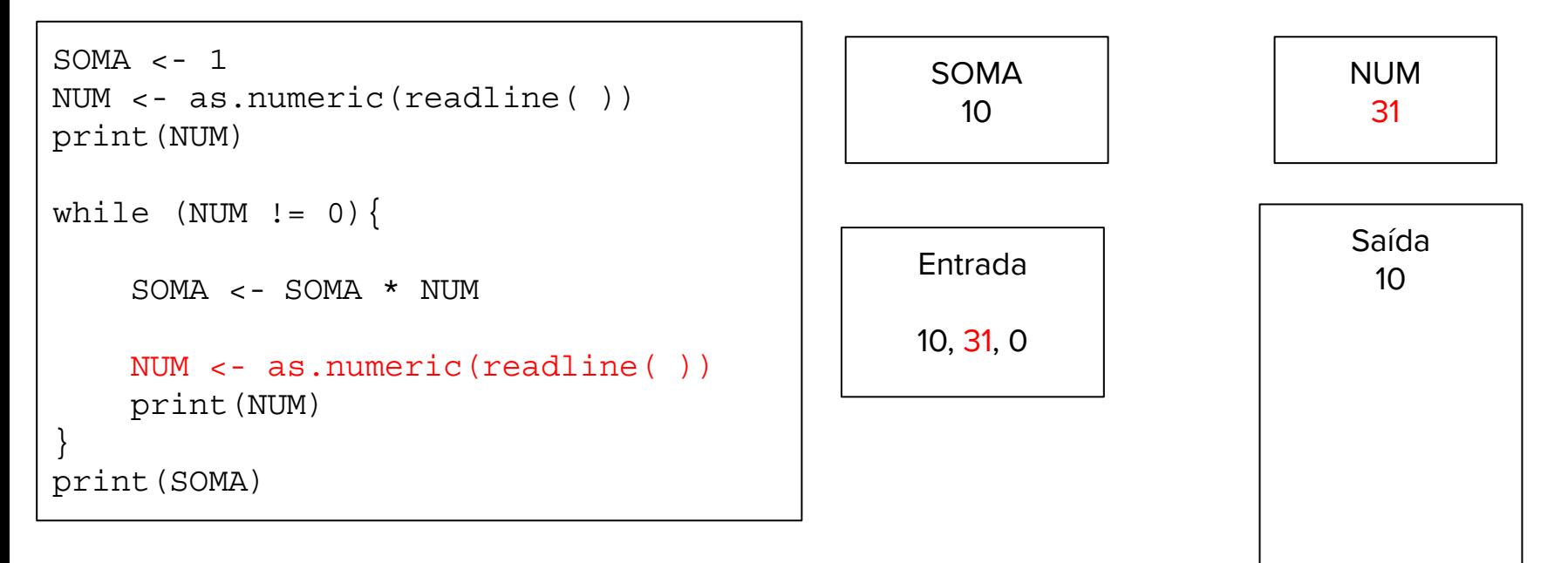

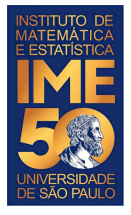

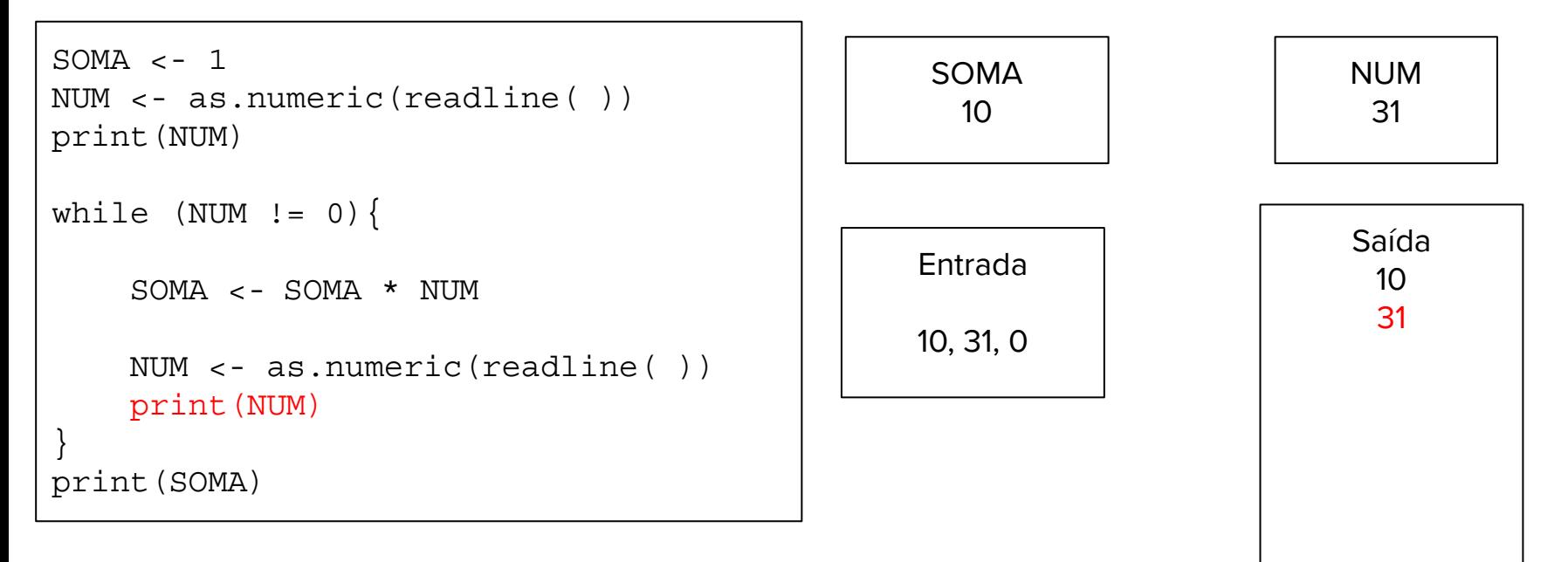

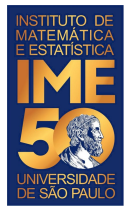

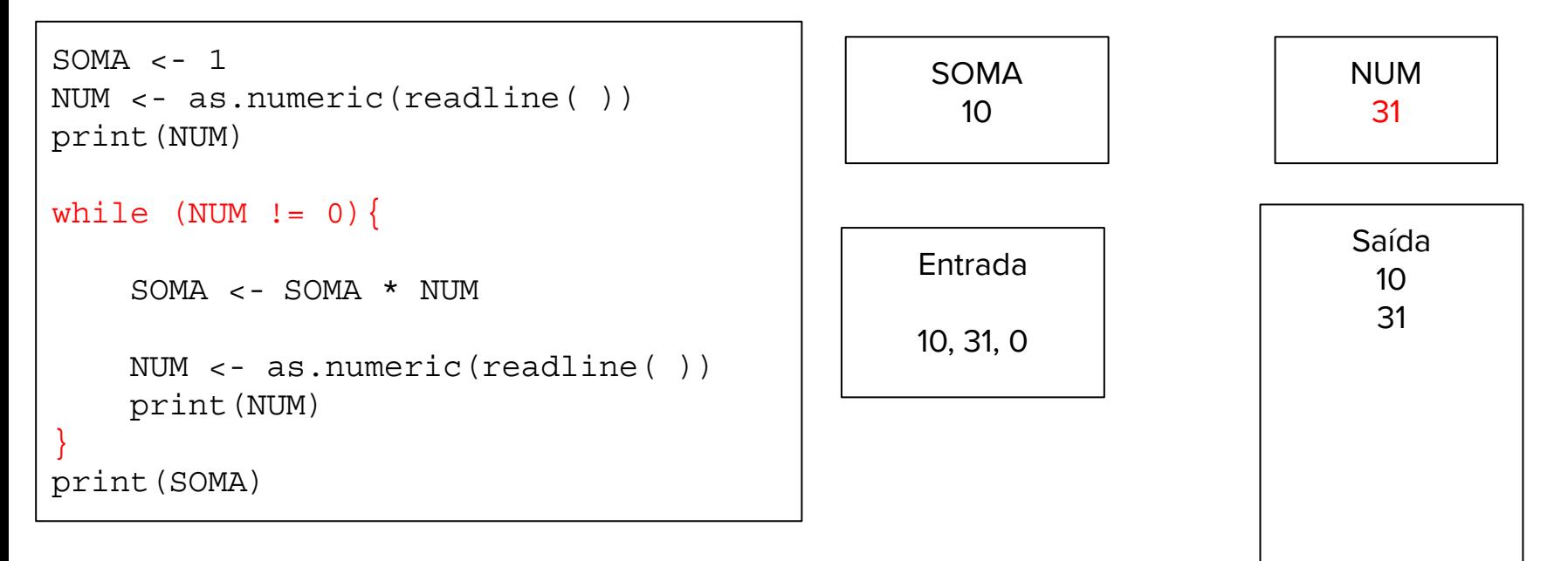

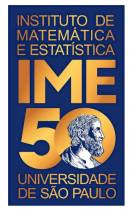

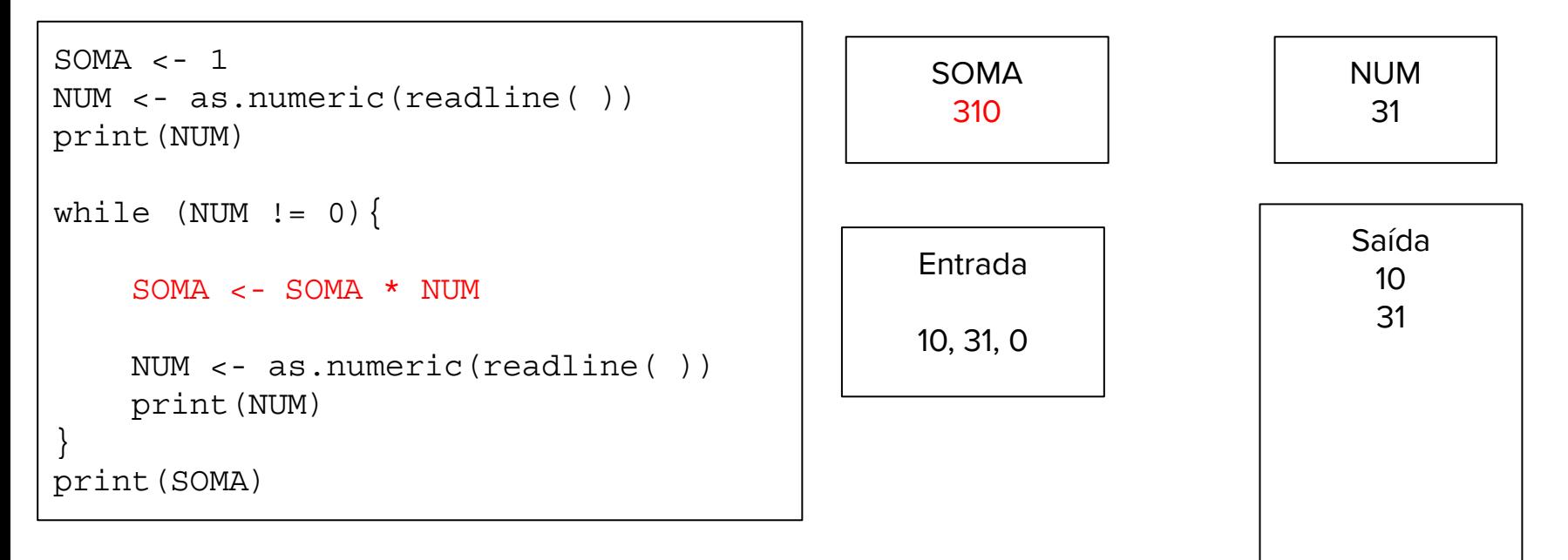

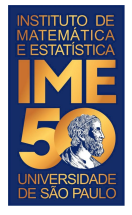

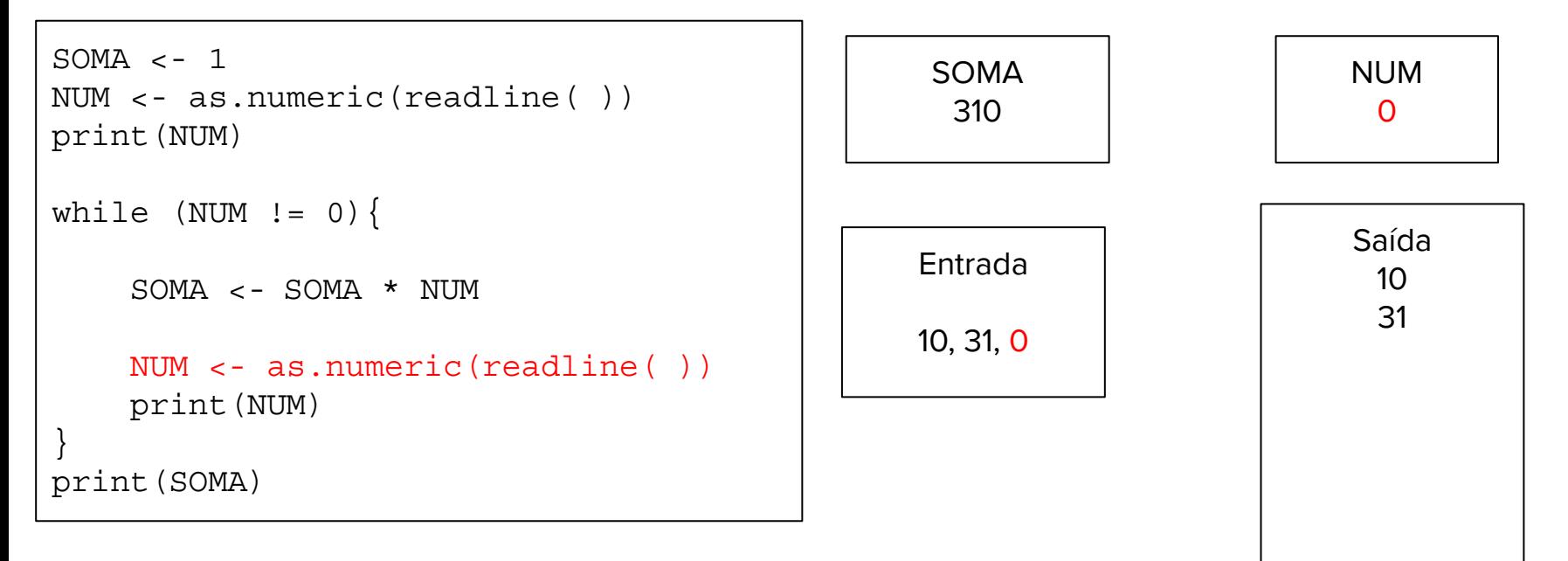

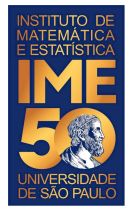

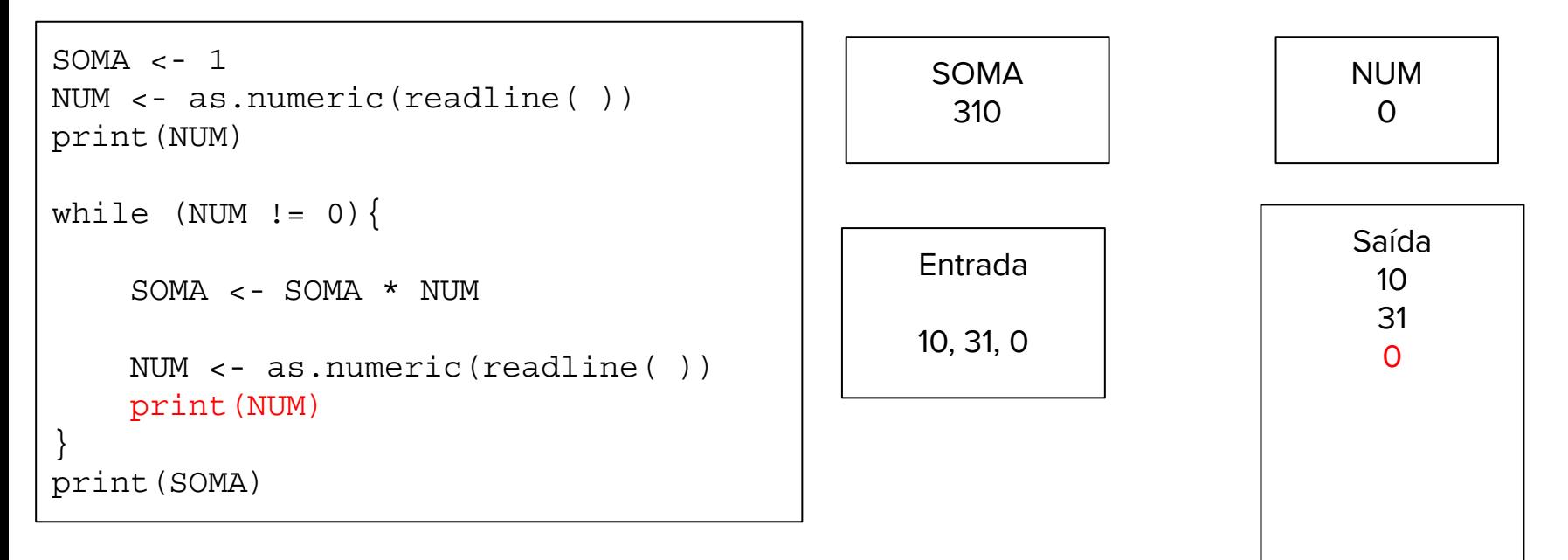

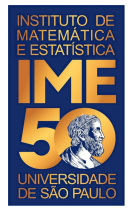

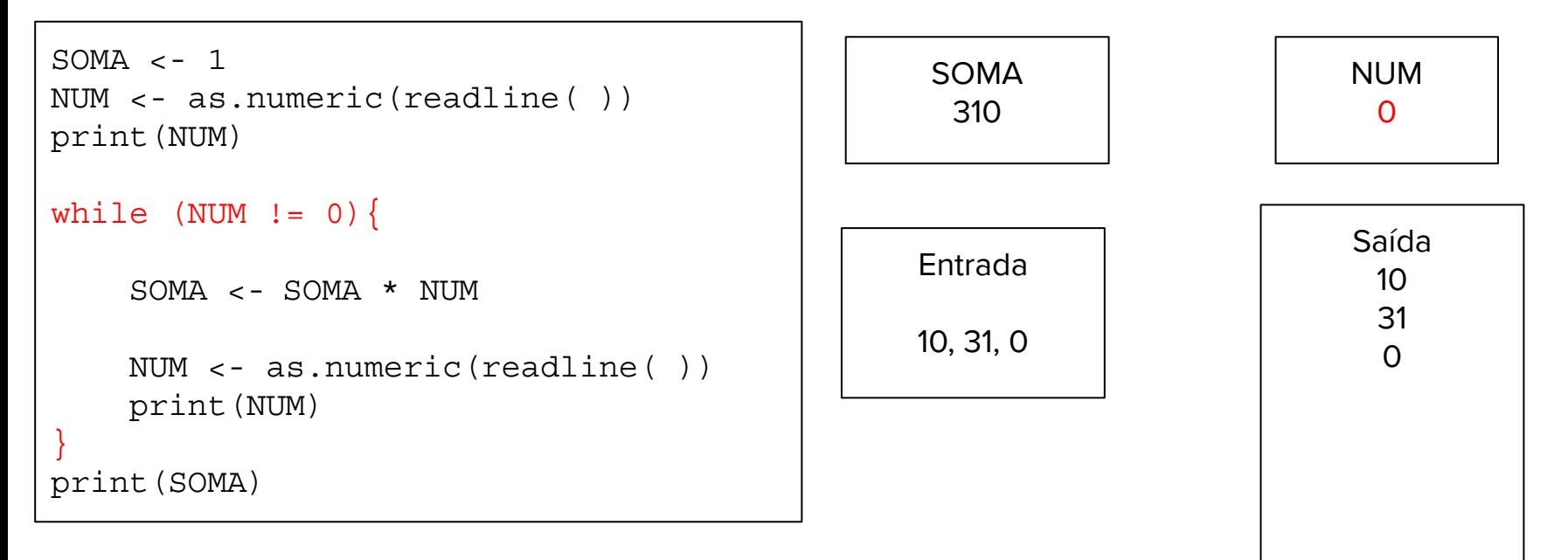

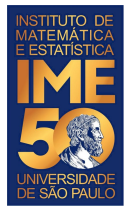

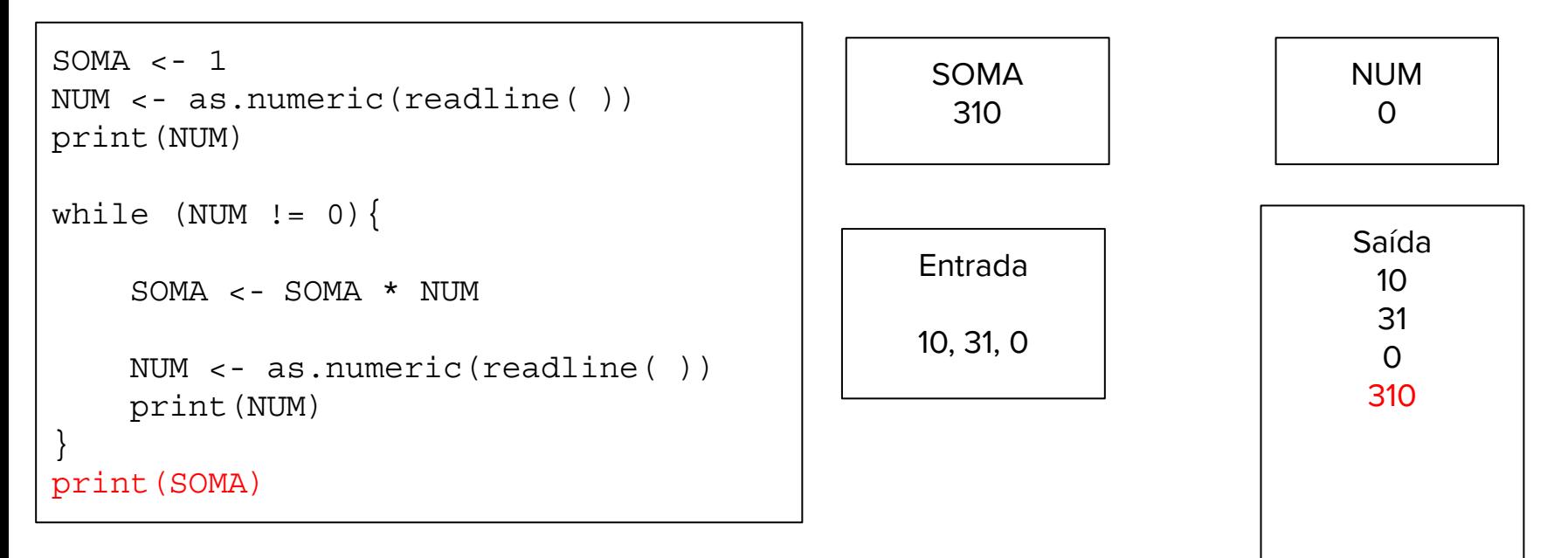

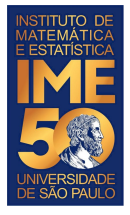

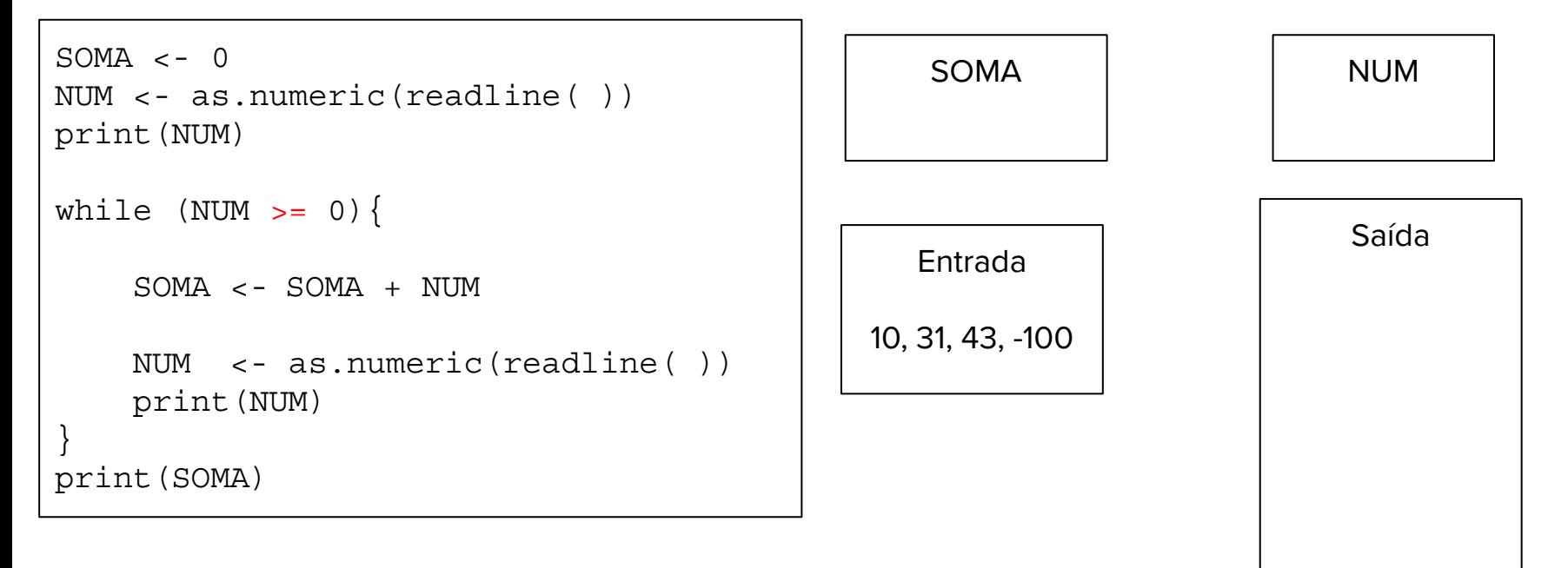

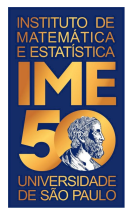

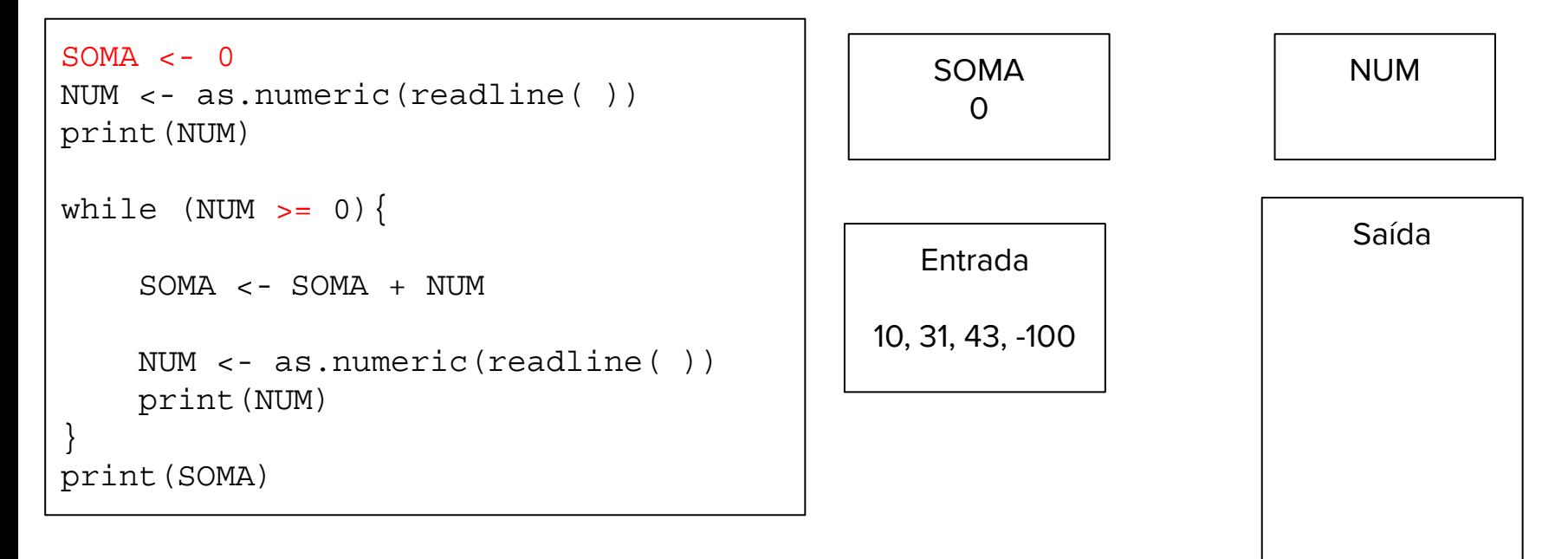

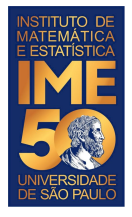

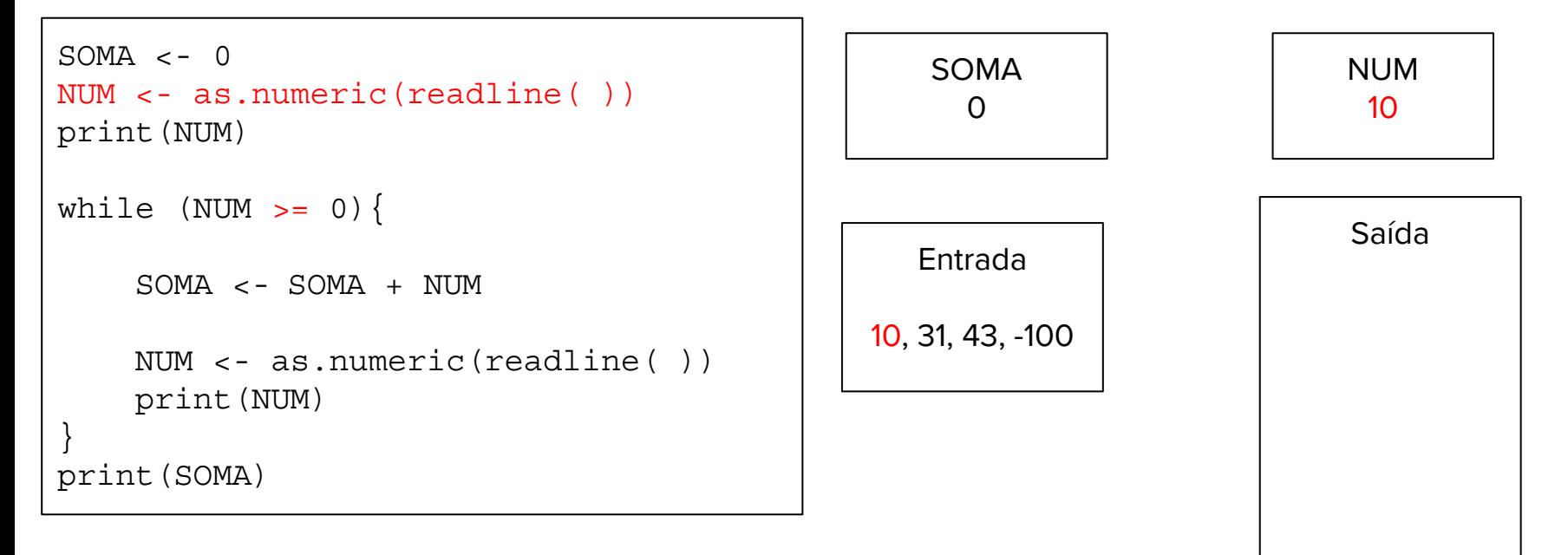

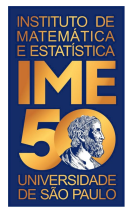

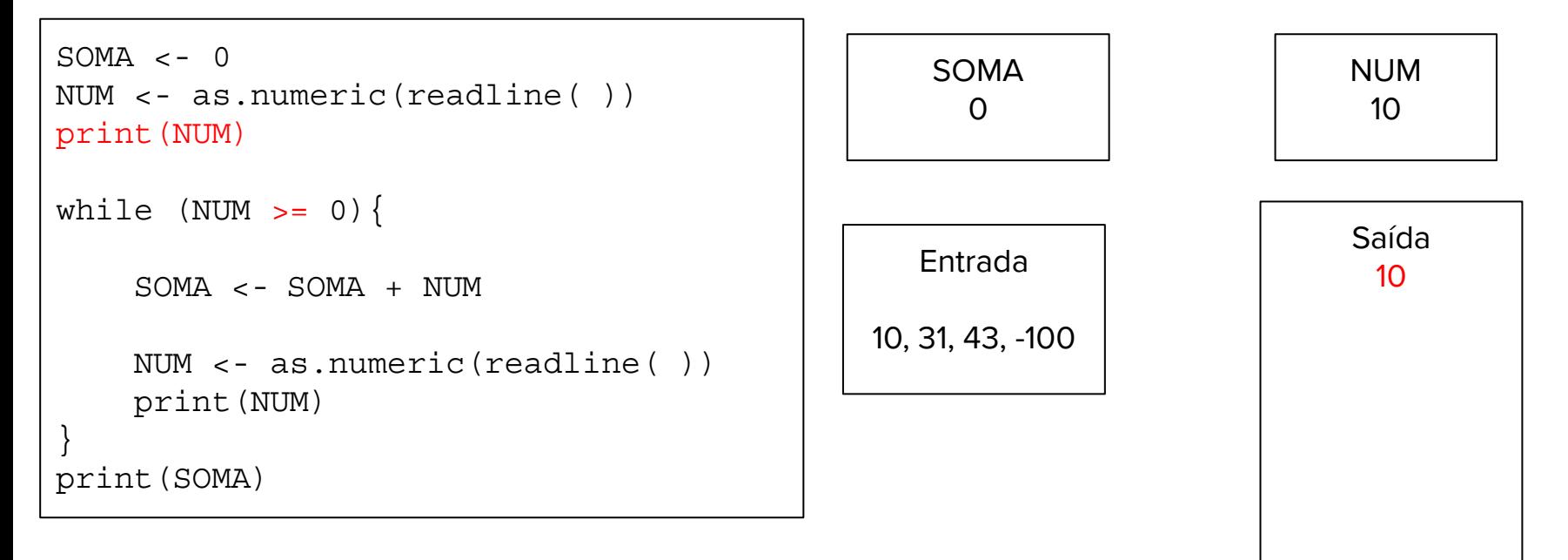

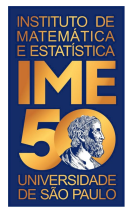

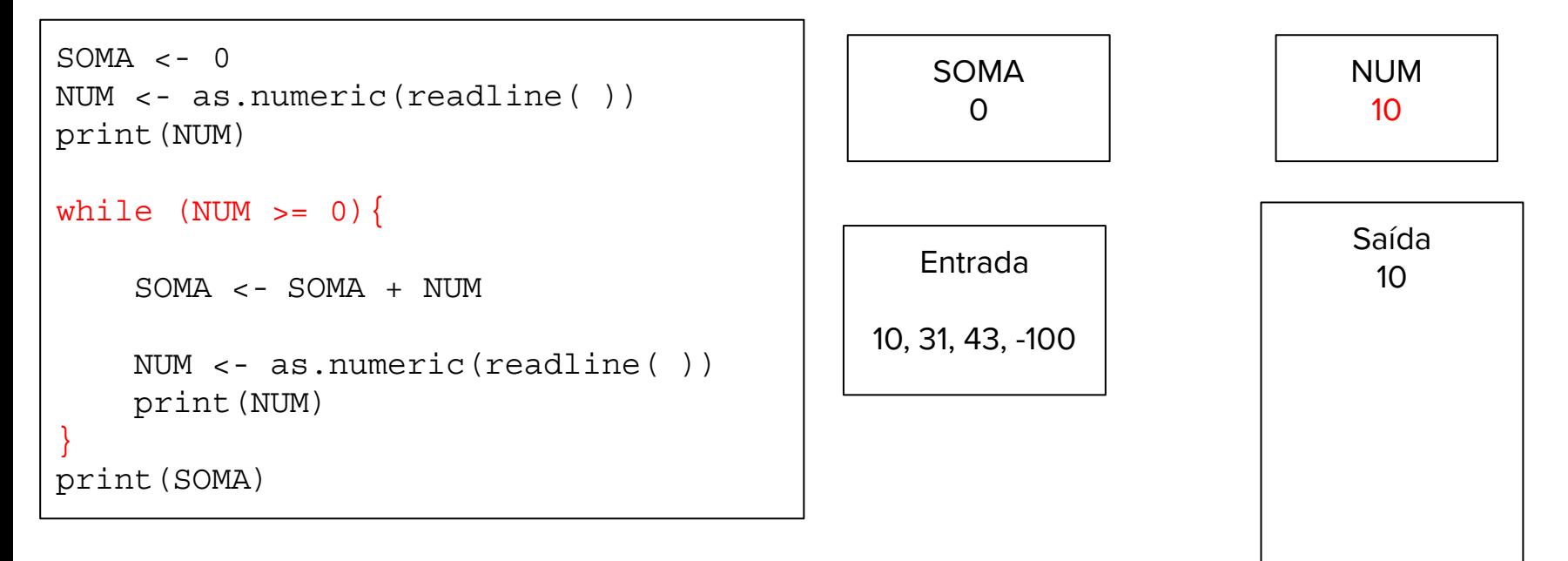

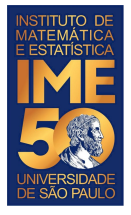

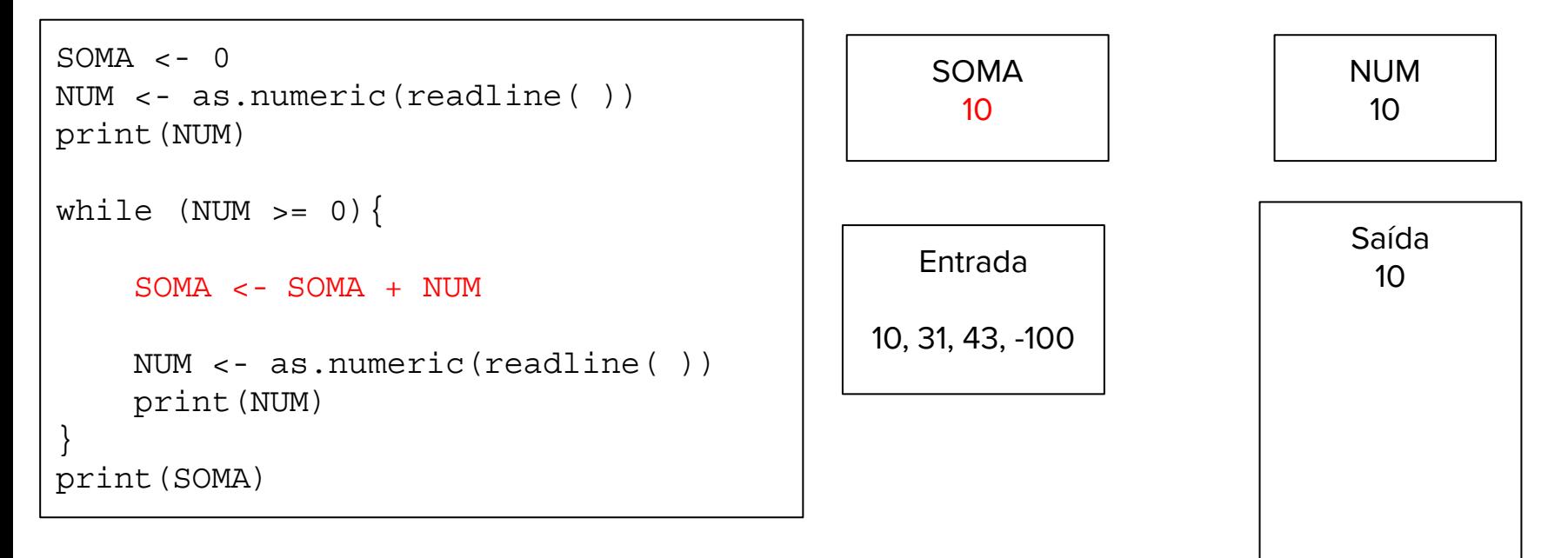

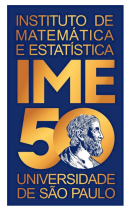

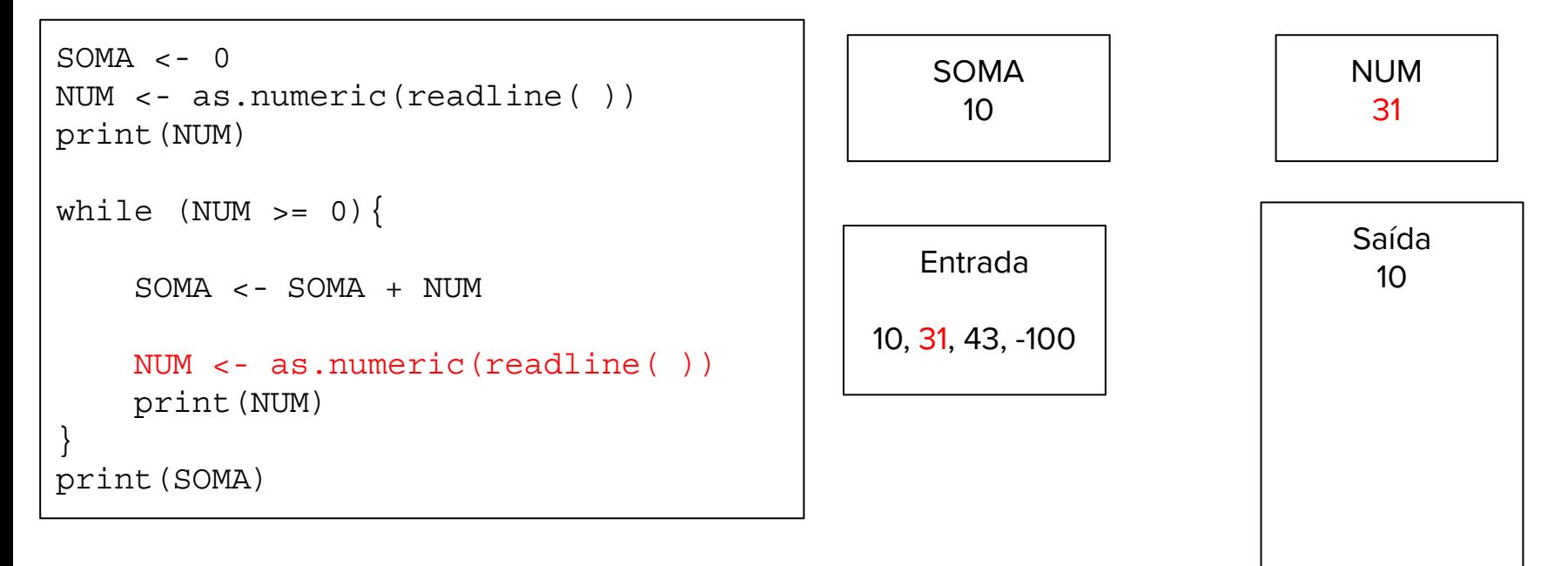

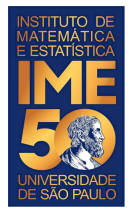

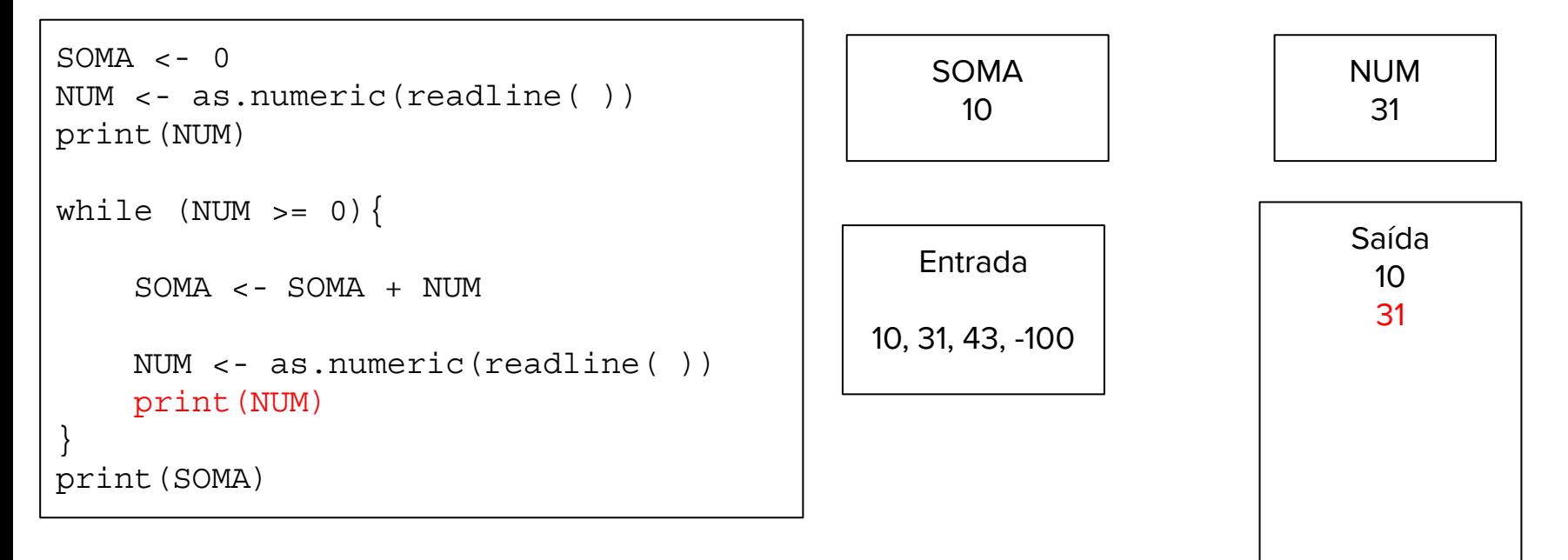

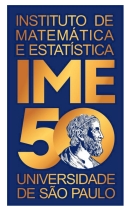

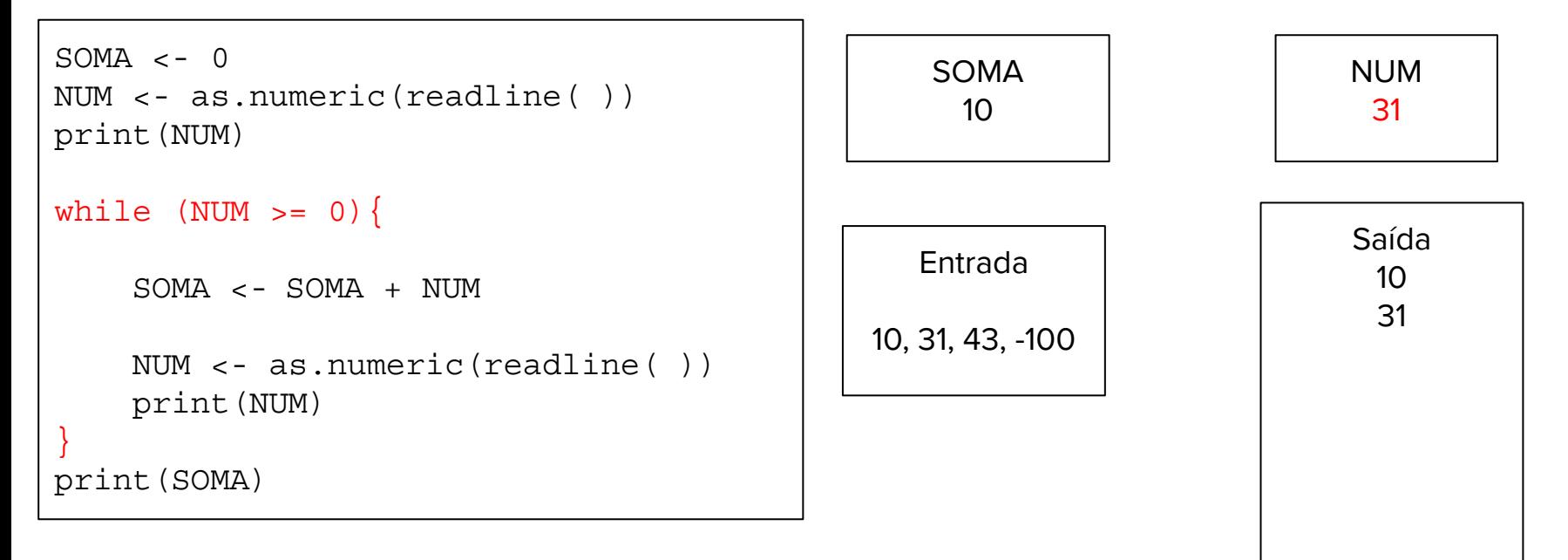

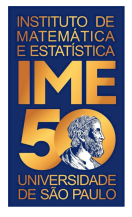

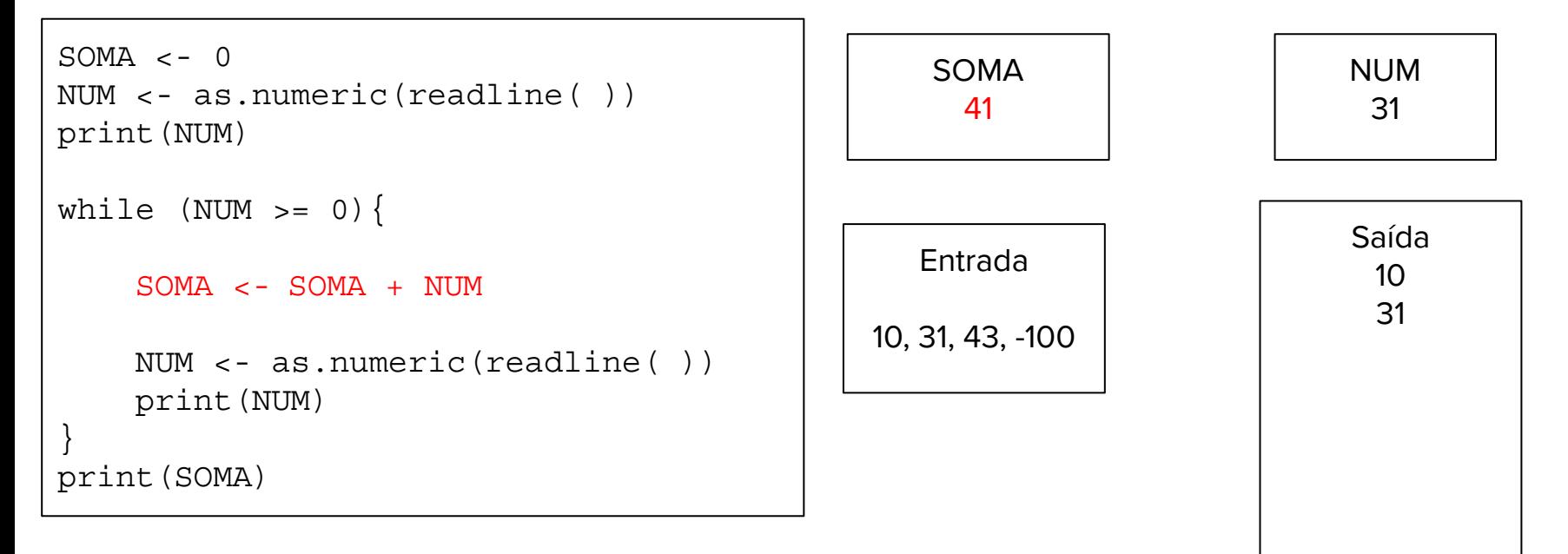

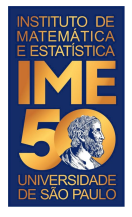

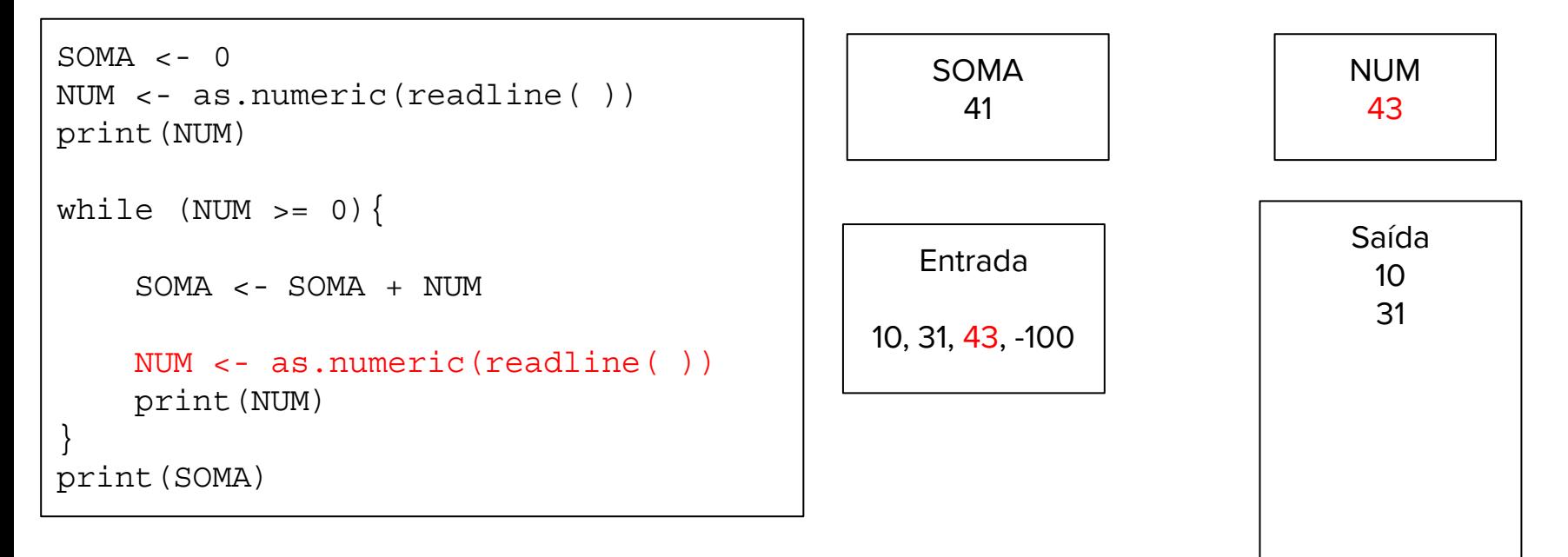

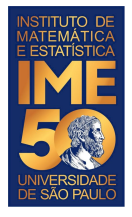

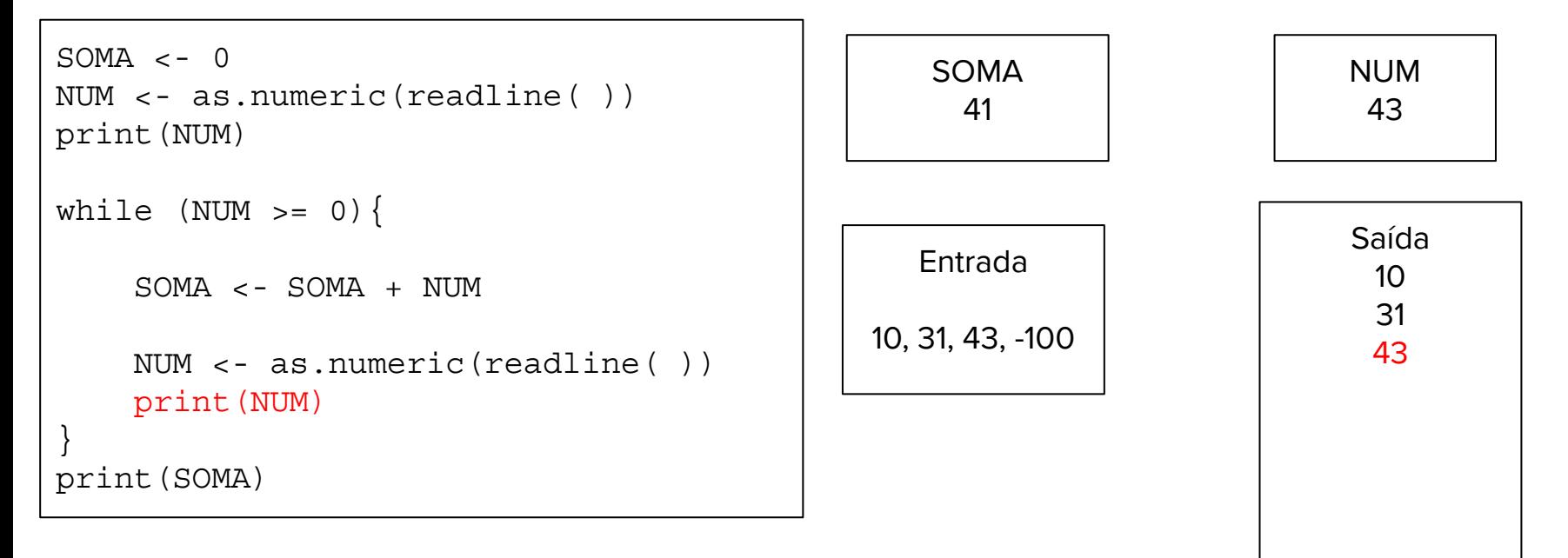

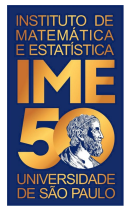

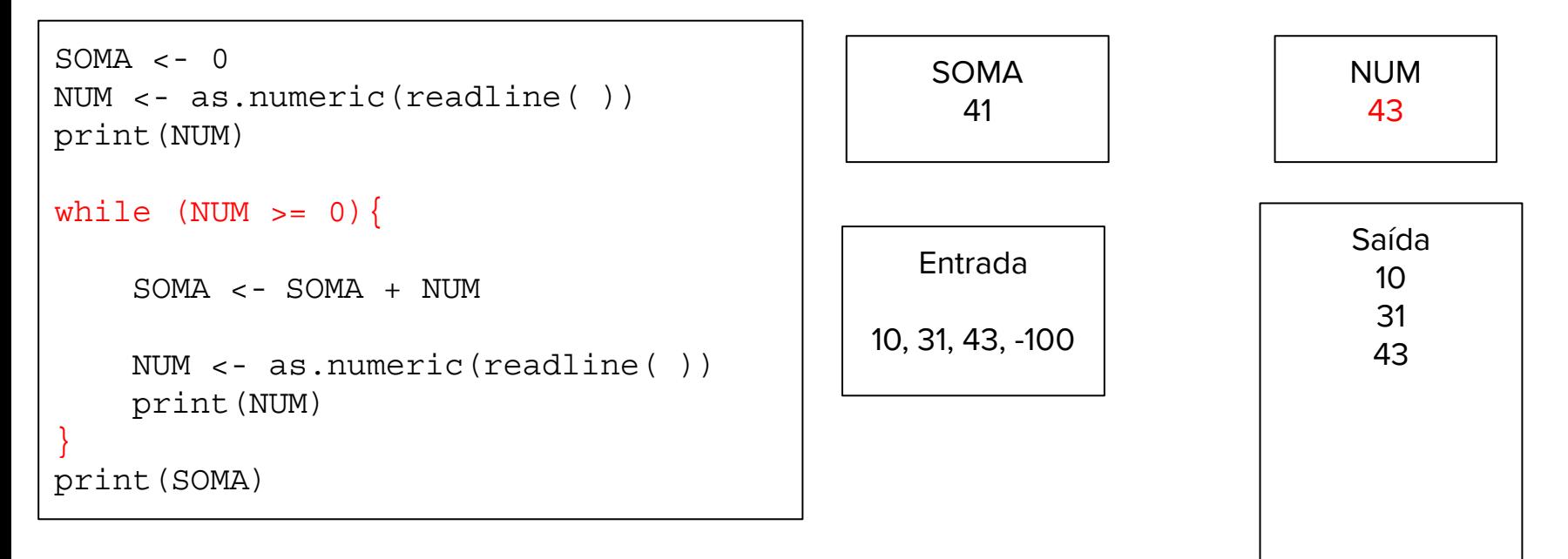

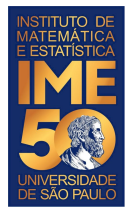

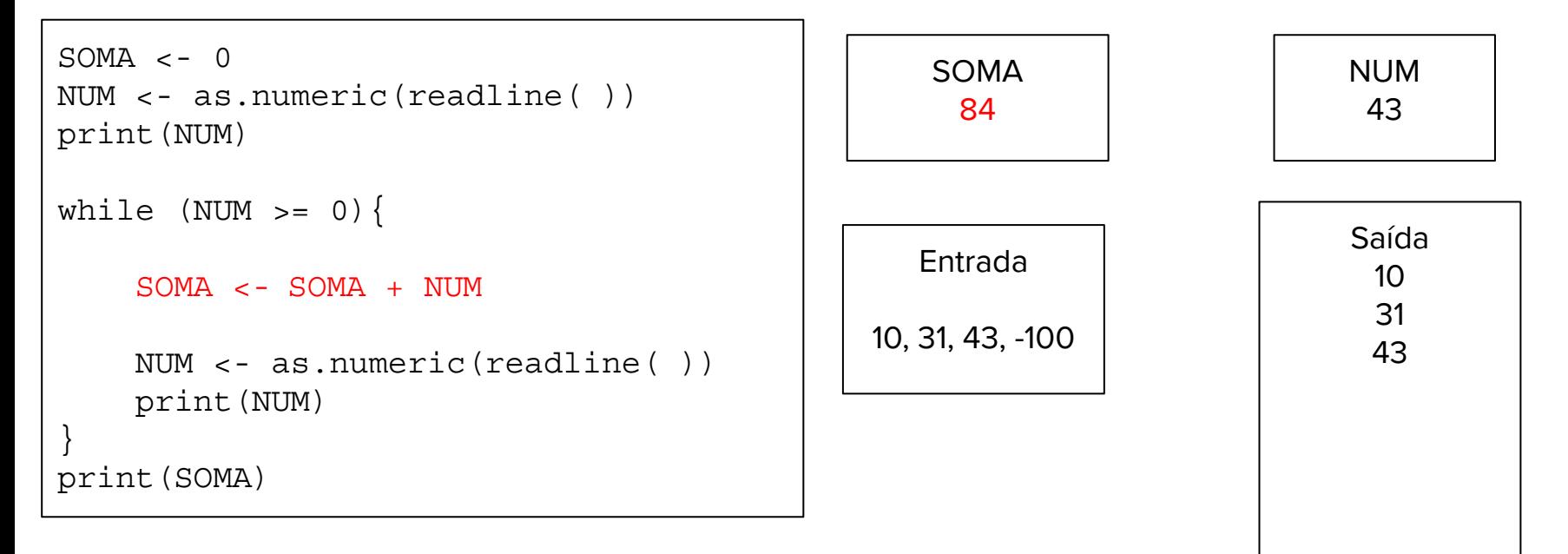

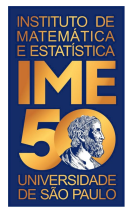

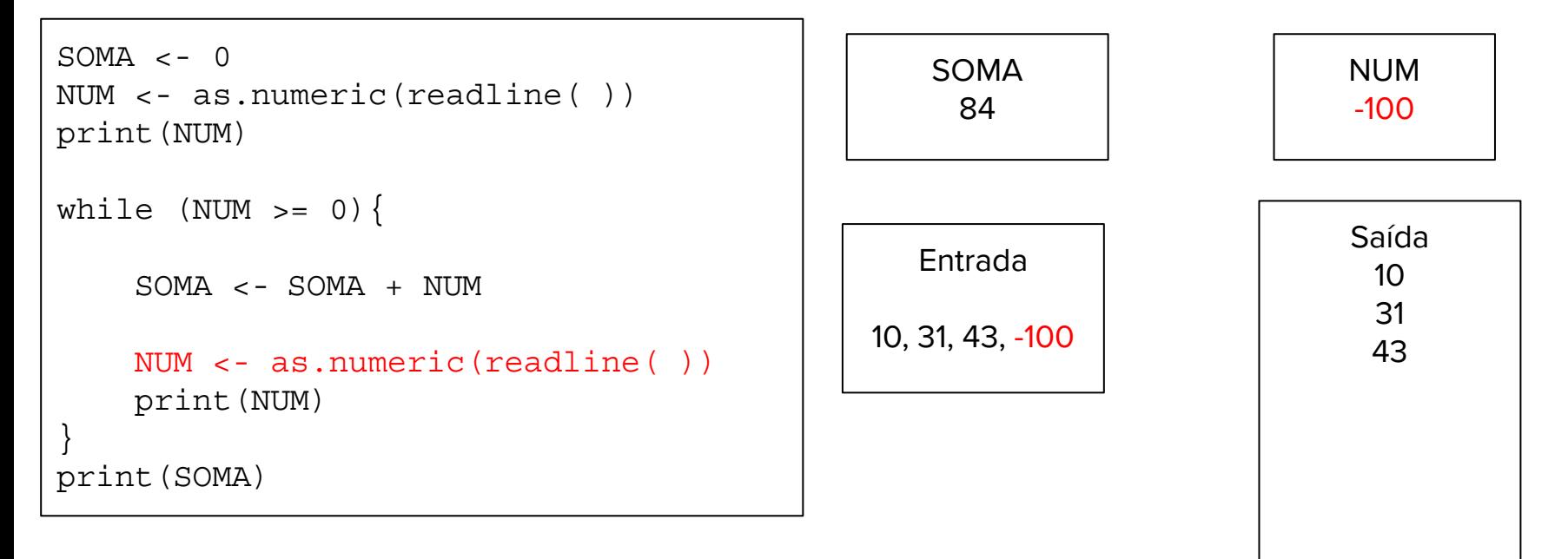

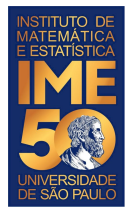

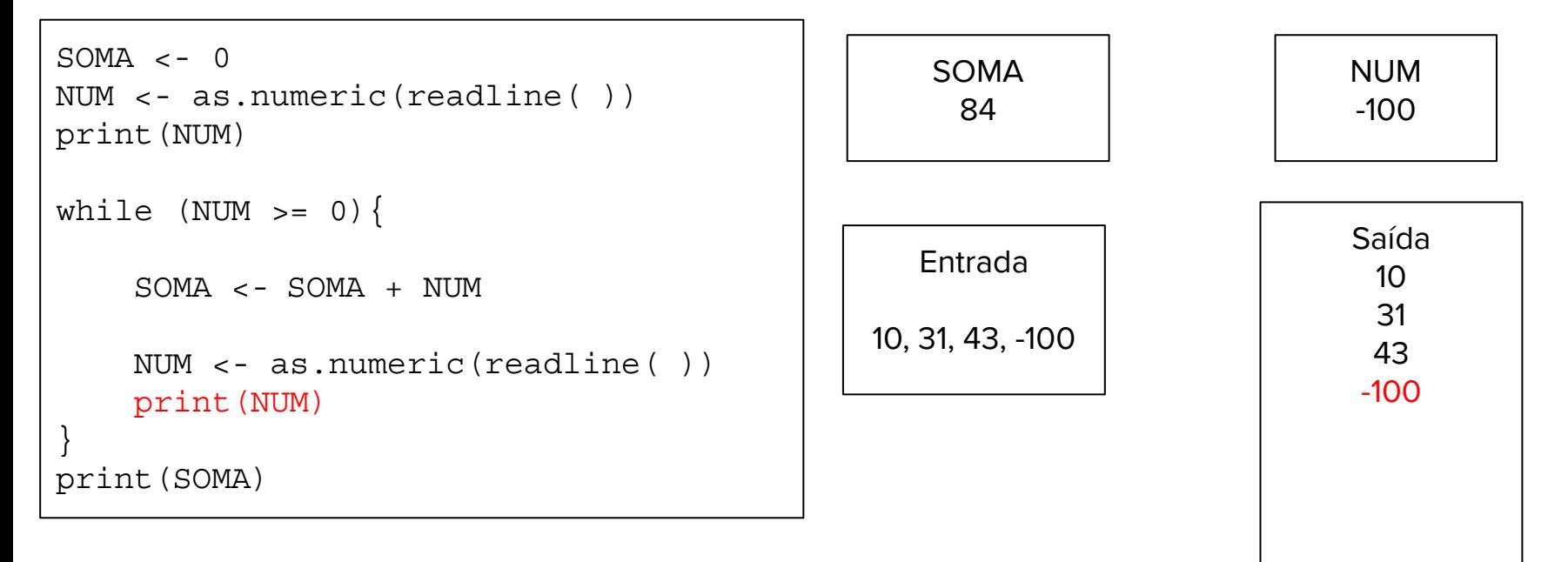

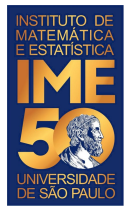

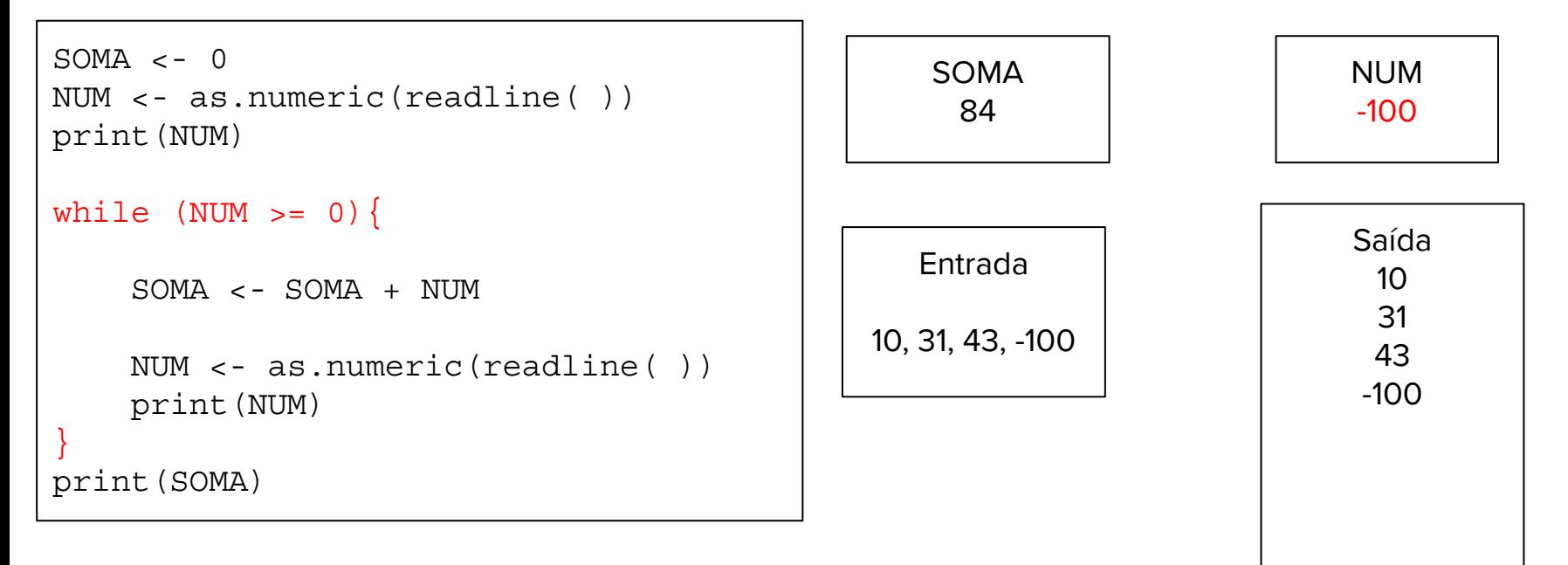

![](_page_36_Picture_0.jpeg)

![](_page_36_Figure_3.jpeg)

![](_page_37_Picture_0.jpeg)

## Nomes de variáveis!

![](_page_38_Picture_0.jpeg)

### **Modificação do problema 1, produto**

```
PROD <-1NUM <- as.numeric(readline( ))
print(NUM)
while (NUM != 0) {
     PROD <- PROD * NUM
     NUM <- as.numeric(readline( ))
     print(NUM)
}
print(PROD)
```
![](_page_39_Picture_0.jpeg)

### **Mesmo problema em Python**

```
PROD = 1NUM = float(input()print(NUM)
while (NUM != 0):
     PROD = PROD * NUM
   NUM = float(input() print(NUM)
print(PROD)
```
![](_page_40_Picture_0.jpeg)

#### **Outro exercício**

1. Dada uma sequência de números inteiros positivos, ou zero, imprima a sua soma, o número de elementos somados. A sequência é terminada com um número negativo.

![](_page_41_Picture_0.jpeg)

#### **Problema - Faça o teste de mesa**

Dada uma sequência de números inteiros positivos, ou zero, imprima a sua soma, a quantidade de números lidos que foram somados. A sequência é terminada com um número zero.

![](_page_41_Figure_3.jpeg)

![](_page_42_Picture_0.jpeg)

#### **Problema**

1. Dada uma sequência de números inteiros positivos, ou zero, imprima a sua soma, a quantidade de números lidos que foram somados e a média dos números somados. A sequência é terminada com um número negativo.

![](_page_43_Picture_0.jpeg)

● Dada uma sequência de números inteiros positivos, ou zero, imprima a sua soma, a quantidade de números lidos que foram somados e a média dos números somados. A sequência é terminada com um número negativo.

```
SOMA || CONTA || NUM
                                          Entrada
                                        10, 31, 43, -100
                                                                        Saída
SOMA \leftarrow 0CONTA <-0NUM <- as.numeric(readline( ))
print(NUM)
while (NUM >= 0){
   SOMA \leftarrow SOMA + NIIM CONTA <- CONTA + 1
    NUM <- as.numeric(readline( ))
    print(NUM)
}
print(SOMA)
print(CONTA)
print(SOMA/CONTA)
                                        Esta solução tem 
                                          um problema...
```
![](_page_44_Picture_0.jpeg)

#### **Problema desafio**

- 1. Dado um número inteiro positivo, imprima a quantidade de dígitos desse número. Por exemplo, o número 143266 tem seis dígitos.
	- a. Dicas: O resto da divisão de M por N, M, N inteiros positivos diferentes de 0 é feito em R com a operação %%. Por exemplo, o resultado de 21%%2 é 1. O resultado de 20%%2 é 0
	- b. A divisão inteira de M por N, M, N inteiros positivos diferentes de 0 é feito em R com a operação %/%. Por exemplo, o resultado de 31%/% 2 é 15. O resultado de 31%/%10 é 3.
	- c. Assim, se fizermos 143266 %/% 10 resulta em 14326
	- d. se fizermos 14326  $\frac{1}{2}$  /  $\frac{1}{2}$  10 resulta em 1432
	- e. se fizermos 1432 %/% 10 resulta em 143
	- f. se fizermos  $143 %$  8/ $%$  10 resulta em 14
	- g. se fizermos 14 %/% 10 resulta em 1
	- h. se fizermos 1  $\frac{1}{2}$  /  $\frac{1}{2}$  10 resulta em 0
	- i. Se contarmos quantas vezes fizemos a operação  $\frac{1}{6}$ , teremos o número de dígitos do número.